Subject: Chemical Structure copy/paste issue for Linux v4.7.2 Posted by [bruno.b](https://openmolecules.org/forum/index.php?t=usrinfo&id=362) on Mon, 19 Mar 2018 13:46:29 GMT [View Forum Message](https://openmolecules.org/forum/index.php?t=rview&th=113&goto=317#msg_317) <> [Reply to Message](https://openmolecules.org/forum/index.php?t=post&reply_to=317)

I was very happy to see that the latest version support copy&paste and drag&drop. I tried to paste a MOL, SMILES and IDCODE. Unfortunately, it does not work with MOL and SMILES. I am not sure this is a bug.

Here are the messages from the console:

GetClipboardData MDLCT

Exception in getClipboardData: java.awt.datatransfer.UnsupportedFlavorException: Actelion **Molecule** 

Exception in getClipboardData: java.awt.datatransfer.UnsupportedFlavorException: Actelion Reaction

GetClipboardData MDL\_MOL

Exception in getClipboardData: java.awt.datatransfer.UnsupportedFlavorException: Actelion **Molecule** 

Exception in getClipboardData: java.awt.datatransfer.UnsupportedFlavorException: Actelion Reaction

GetClipboardData MDLSK

Exception in getClipboardData: java.awt.datatransfer.UnsupportedFlavorException: Actelion **Molecule** 

Exception in getClipboardData: java.awt.datatransfer.UnsupportedFlavorException: Actelion Reaction

GetClipboardData MDLSK\_EMBEDDED

Exception in getClipboardData: java.awt.datatransfer.UnsupportedFlavorException: Actelion **Molecule** 

Exception in getClipboardData: java.awt.datatransfer.UnsupportedFlavorException: Actelion Reaction

GetClipboardData IDCODE Pasted string 'VitC

## 13 13 0 0 1 0 0 0 0 0 1 V2000

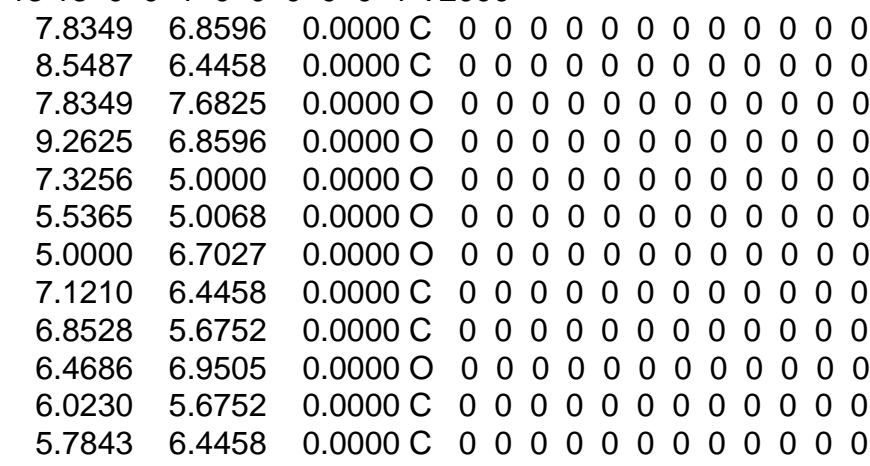

 7.7507 5.9162 0.0000 H 0 0 0 0 0 1 0 0 0 0 0 0 1 2 1 0 0 0 0 1 3 1 1 0 0 0 1 8 1 0 0 0 0 2 4 1 0 0 0 0 5 9 1 0 0 0 0 6 11 1 0 0 0 0 7 12 2 0 0 0 0 8 9 1 0 0 0 0 8 10 1 0 0 0 0 8 13 1 1 0 0 0 9 11 2 0 0 0 0 10 12 1 0 0 0 0 11 12 1 0 0 0 0 M END \$\$\$\$

returned Mol is null

'

Pasting a SMILES does not work:

GetClipboardData ACT\_MOLECULE

Exception in getClipboardData: java.awt.datatransfer.UnsupportedFlavorException: Actelion Molecule

Exception in getClipboardData: java.awt.datatransfer.UnsupportedFlavorException: Actelion Reaction

Mol is null

GetClipboardData MDLCT

Exception in getClipboardData: java.awt.datatransfer.UnsupportedFlavorException: Actelion **Molecule** 

Exception in getClipboardData: java.awt.datatransfer.UnsupportedFlavorException: Actelion Reaction

GetClipboardData MDL\_MOL

Exception in getClipboardData: java.awt.datatransfer.UnsupportedFlavorException: Actelion Molecule

Exception in getClipboardData: java.awt.datatransfer.UnsupportedFlavorException: Actelion Reaction

GetClipboardData MDLSK

Exception in getClipboardData: java.awt.datatransfer.UnsupportedFlavorException: Actelion **Molecule** 

Exception in getClipboardData: java.awt.datatransfer.UnsupportedFlavorException: Actelion Reaction

GetClipboardData MDLSK\_EMBEDDED

Exception in getClipboardData: java.awt.datatransfer.UnsupportedFlavorException: Actelion

Molecule Exception in getClipboardData: java.awt.datatransfer.UnsupportedFlavorException: Actelion Reaction GetClipboardData IDCODE Pasted string '[C@@H](CO)(O)[C@]1([H])C(O)=C(O)C(=O)O1' NativeClipboardAccessor.pasteMolecule(): Exception java.lang.ArrayIndexOutOfBoundsException returned Mol is null Pasting an IDCODE works: GetClipboardData ACT\_MOLECULE Exception in getClipboardData: java.awt.datatransfer.UnsupportedFlavorException: Actelion **Molecule** Exception in getClipboardData: java.awt.datatransfer.UnsupportedFlavorException: Actelion Reaction Mol is null GetClipboardData MDLCT Exception in getClipboardData: java.awt.datatransfer.UnsupportedFlavorException: Actelion Molecule Exception in getClipboardData: java.awt.datatransfer.UnsupportedFlavorException: Actelion Reaction GetClipboardData MDL\_MOL Exception in getClipboardData: java.awt.datatransfer.UnsupportedFlavorException: Actelion **Molecule** Exception in getClipboardData: java.awt.datatransfer.UnsupportedFlavorException: Actelion Reaction GetClipboardData MDLSK Exception in getClipboardData: java.awt.datatransfer.UnsupportedFlavorException: Actelion **Molecule** Exception in getClipboardData: java.awt.datatransfer.UnsupportedFlavorException: Actelion Reaction GetClipboardData MDLSK\_EMBEDDED Exception in getClipboardData: java.awt.datatransfer.UnsupportedFlavorException: Actelion Molecule Exception in getClipboardData: java.awt.datatransfer.UnsupportedFlavorException: Actelion Reaction GetClipboardData IDCODE Pasted string 'dcLF@@Rag\bbTVTILuSUTaSh@' returned Mol is com.actelion.research.chem.StereoMolecule@7e9cbe66

Best regards,

Subject: Re: Chemical Structure copy/paste issue for Linux v4.7.2 Posted by [thomas](https://openmolecules.org/forum/index.php?t=usrinfo&id=6) on Sat, 21 Apr 2018 20:42:38 GMT [View Forum Message](https://openmolecules.org/forum/index.php?t=rview&th=113&goto=326#msg_326) <> [Reply to Message](https://openmolecules.org/forum/index.php?t=post&reply_to=326)

Dear Bruno,

thank you for the suggestion. Indeed, it is not a bug. Pasting a SMILES or molfile is currently not supported. However, I have updated the clipboard handling code to automatically check for smiles and molfiles and convert, if possible. In addition I am looking into name to structure. IUPAC name to structure would be possible via the OPSIN library, other compound names would require a dictionary, which would make the DataWarrior installation substantially larger. I could use my name2structure remote service, but for privacy reasons should ask in advance, whether DataWarrior may send the name out to a server. I will think of a solution...

Regards, Thomas

Page 4 of 4 ---- Generated from [openmolecules.org Forum](https://openmolecules.org/forum/index.php)